Urs Prochinig · Andreas Winiger

# **Konsolidierung**

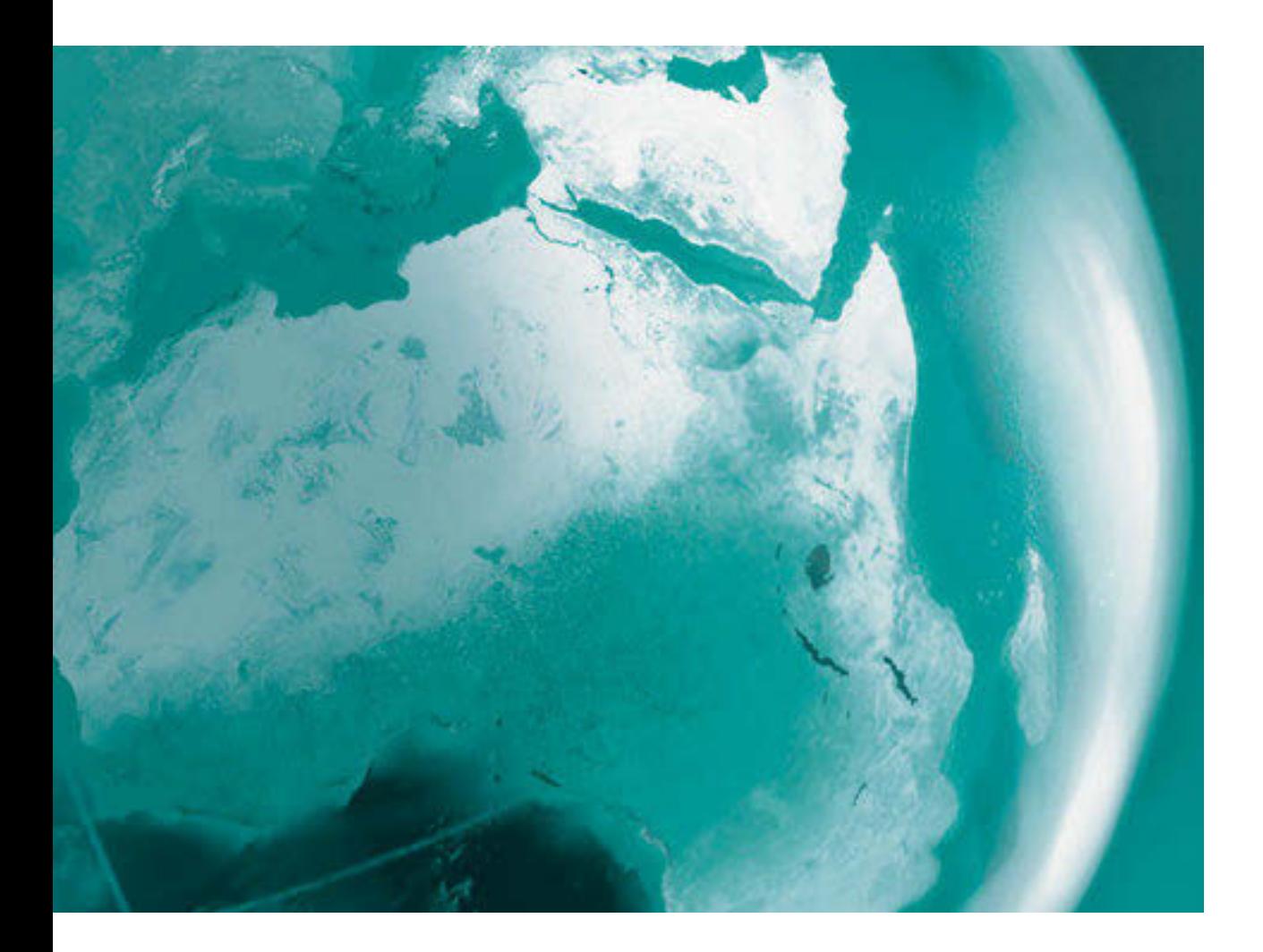

**VERLAG:SKV** 

**Urs Prochinig Andreas Winiger**

# **Konsolidierung**

**VERLAG:SKV** 

Dr. Urs Prochinig ist Master of Business Administration und Master of Advanced Studies in Secondary and Higher Education. Nebst seinem wissenschaftlichen Know-how verfügt der Autor über langjährige Erfahrung als Dozent in der Erwachsenenbildung, in der Unternehmensberatung und als Mitglied zahlreicher Prüfungsgremien. Er ist auch bekannt als Autor von Fachbüchern, die auf Deutsch, Französisch und Italienisch erschienen sind.

Andreas Winiger war mehrere Jahre Finanzchef eines internationalen Konzerns und Unternehmensberater in verschiedenen Wirtschaftszweigen. Heute arbeitet er als Dozent für Rechnungswesen und leitet die Ausbildung für Fachleute im Finanz- und Rechnungswesen an der KV Zürich Business School. Er ist Aufgabenautor und Mitglied eidgenössischer Prüfungsgremien und bekannt als Autor von Fachbüchern, die auf Deutsch, Französisch und Italienisch erschienen sind.

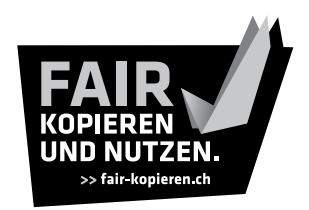

 Antworten rund um die Vervielfältigung von Lehrmitteln finden Sie übersichtlich und leicht teilbar auf www.fair-kopieren.ch. Danke, dass Sie fair mit bestehenden Inhalten umgehen.

8. Auflage 2022 Urs Prochinig, Andreas Winiger: Konsolidierung

ISBN 978-3-286-33458-8

 © Verlag SKV AG, Zürich www.verlagskv.ch

 Alle Rechte vorbehalten. Ohne Genehmigung des Verlages ist es nicht gestattet, das Buch oder Teile daraus in irgendeiner Form zu reproduzieren.

 Haben Sie Fragen, Anregungen oder Rückmeldungen? Wir nehmen diese gerne per E-Mail an feedback@verlagskv.ch entgegen.

# **Vorwort**

Konzerne sind in der modernen Marktwirtschaft von grosser Bedeutung. Entsprechend hoch ist der Stellenwert der Konzernrechnung, denn ein zuverlässiger Einblick in die Vermögens-, Ertrags- und Finanzlage eines Konzerns ist nur aufgrund eines konsolidierten Abschlusses möglich.

Das Lehrbuch setzt Grundkenntnisse im Rechnungswesen voraus und richtet sich an alle Leser, die sich in kurzer Zeit fundierte Kenntnisse über die Konzernrechnung verschaffen wollen, vor allem an:

- $\blacktriangleright$  Studentinnen und Studenten an Universitäten, Fachhochschulen und höheren Fachschulen
- $\blacktriangleright$  Praktikerinnen und Praktiker aus Wirtschaft und Verwaltung

Das Lehrbuch ist wie folgt aufgebaut:

- Der **Theorieteil** vermittelt das Grundwissen zum konsolidierten Abschluss auf anschauliche, übersichtliche Weise.
- Der **Aufgabenteil** enthält vielfältige und abwechslungsreiche Übungen zur Vertiefung des Stoffs anhand von Beispielen.
- Der separate **Lösungsband** dient der Lernkontrolle (Feedback) und macht dieses Lehrmittel auch für das Selbststudium attraktiv.
- Die **PDF-Ausgaben** des Theorie-/Aufgabenbuchs und des Lösungsbands können unter **www.bookshelf.verlagskv.ch** nach Eingabe des vorne im Buch abgedruckten Lizenzschlüssels heruntergeladen werden.

Auf der obigen Webseite ist eine **Korrigenda** verfügbar mit Hinweisen auf gesetzliche Änderungen und Druckfehler.

Ebenfalls auf dieser Webseite können **Zusatzaufgaben** gratis heruntergeladen werden.

Unser Dank richtet sich an alle, die mit Rat und Tat bei der Entwicklung dieses Lehrmittels mitgewirkt haben. Einen ganz besonderen Dank aussprechen möchten wir René Schmid und Roland Stämpfli für die Produktionsleitung und Theres Prochinig für das Lektorat.

Wir wünschen allen viel Freude und Erfolg beim Lernen. Aufbauende Kritik nehmen wir gerne entgegen.

Zürich, Februar 2022 Urs Prochinig

Andreas Winiger

# **Vorwort zur 8. Auflage**

Die 7. Auflage fand bei der Leserschaft eine sehr gute Aufnahme, weshalb die 8. Auflage inhaltlich unverändert erscheint.

Zum Zeitpunkt der Drucklegung der 8. Auflage befand sich SWISS GAAP FER 30 zur Konzernrechnung in Überarbeitung. Es ist zu erwarten, dass auf das Geschäftsjahr 2024 erweiterte Bestimmungen zum **negativen Goodwill** und zur **Equity-Methode** in Kraft treten werden. Im Theorieteil dieses Lehrbuchs wird auf die geplanten Änderungen hingewiesen.

Neu können Zusatzaufgaben zur Konsolidierung auf **www.bookshelf.verlagskv.ch** gratis heruntergeladen werden.

Zürich, Februar 2022 Die Autoren

# **Inhaltsverzeichnis**

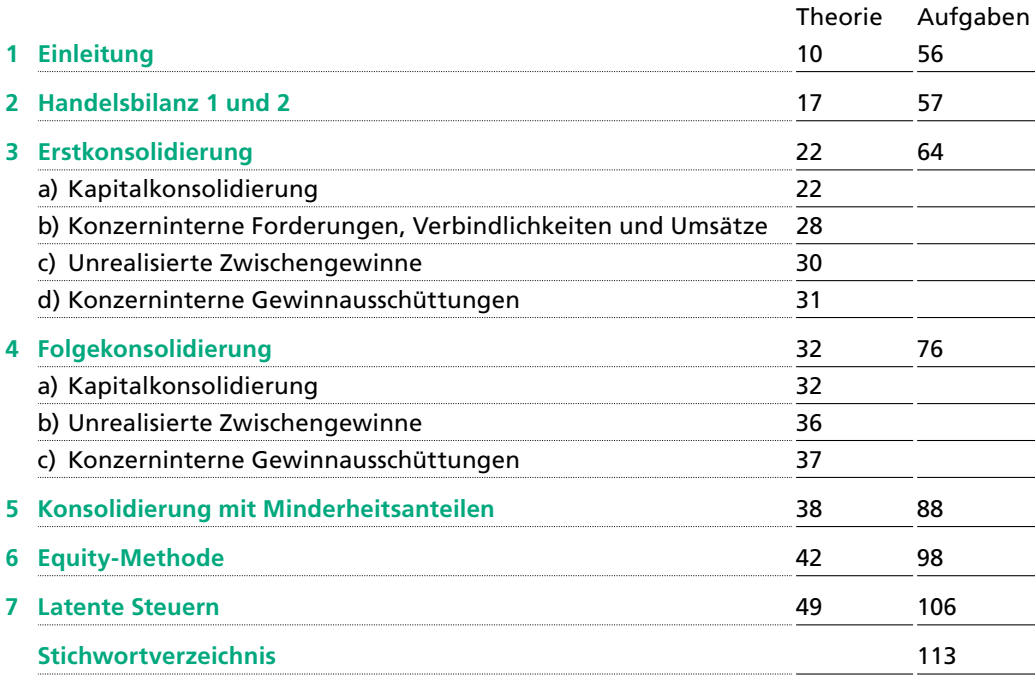

# **Erstkonsolidierung**

# **a) Kapitalkonsolidierung**

In der Konzernrechnung werden die Einzelabschlüsse der Konzerngesellschaften durch Konsolidierung so zusammengefasst, als ob es sich um ein einziges Unternehmen handeln würde. Die erstmalige Konsolidierung nach Erwerb einer Tochter wird **Erstkonsolidierung**  genannt.

Bei der Konsolidierung werden zuerst die bereinigten Einzelabschlüsse der Konzerngesellschaften summiert und anschliessend die konzerninternen Beziehungen eliminiert.

Eine wichtige konzerninterne Beziehung, welche in allen Konzernen besteht, ist die Beteiligung der Mutter an der Tochter. Diese wird durch die Kapitalkonsolidierung eliminiert.

**Kapitalkonsolidierung** ist die Verrechnung des Erwerbspreises der Mutter mit dem Eigenkapital der Tochter im Erwerbszeitpunkt.

## ■ **Beispiel 1 Das Prinzip der Kapitalkonsolidierung**

M erwarb Ende Jahr alle Aktien von T für 40. Im Erwerbszeitpunkt liegen die bereinigten Einzelabschlüsse von M und T vor:

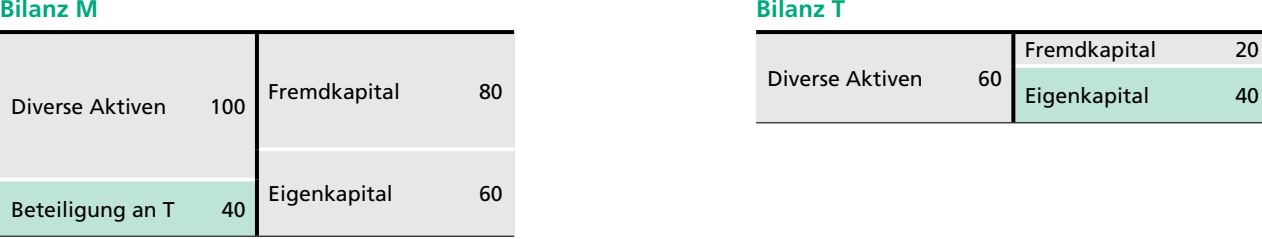

Zur Erstellung der Konzernrechnung müssen zuerst die Einzelabschlüsse von M und T zusammengezählt werden. Dies ergibt die **Summenbilanz.**

Anschliessend muss die konzerninterne Beteiligung mittels **Kapitalkonsolidierung** eliminiert werden.

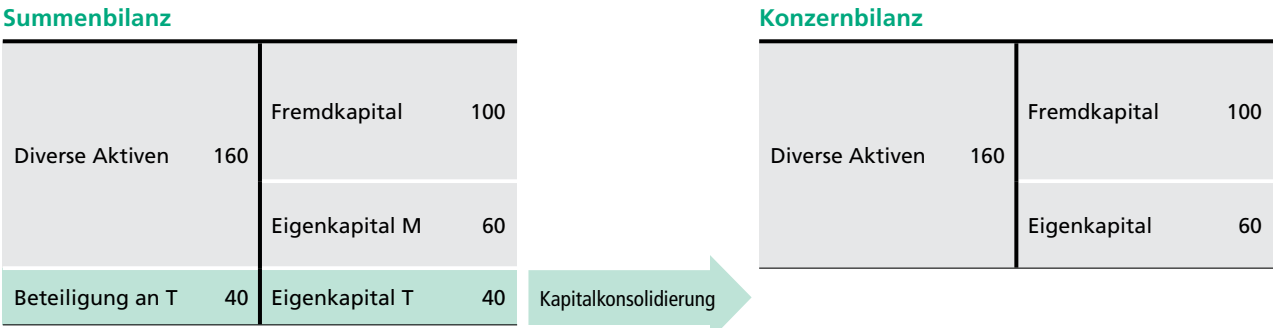

22

Die Buchung für die Kapitalkonsolidierung lautet wie folgt:

### **Konsolidierungsjournal**

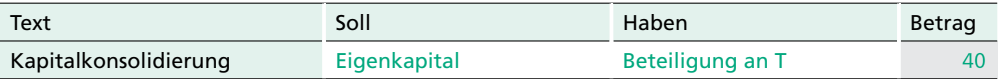

Nach der Konsolidierung ergibt sich die **Konzernbilanz,** welche M und T so darstellt, als ob es sich um ein einziges Unternehmen handeln würde.

Für die Notwendigkeit der Kapitalkonsolidierung gibt es zwei Erklärungen:

- $\blacktriangleright$  Die Konzernbilanz ist so darzustellen, als ob ein einziges Unternehmen vorliegen würde. Bei der Beteiligung der Mutter an der Tochter handelt es sich aus Konzernsicht um eine Beteiligung an sich selbst. Um diese konzerninterne Beziehung zu eliminieren, muss die Beteiligung der Mutter mit dem Eigenkapital der Tochter verrechnet werden.
- $\blacktriangleright$  Durch die Summierung der Einzelabschlüsse ergibt sich eine Doppelzählung, indem der Wert der Tochter ein erstes Mal im Konto Beteiligung an T und ein zweites Mal durch die Nettoaktiven (Aktiven abzüglich Fremdkapital) der Tochter erfasst wird. Durch die Verrechnung der Beteiligung der Mutter mit dem Eigenkapital der Tochter wird diese Doppelerfassung eliminiert.

In der Regel stimmt die Höhe des Kaufpreises der Mutter nicht mit dem Wert der Nettoaktiven der Tochter überein. Es sind deshalb drei Fälle zu unterscheiden:

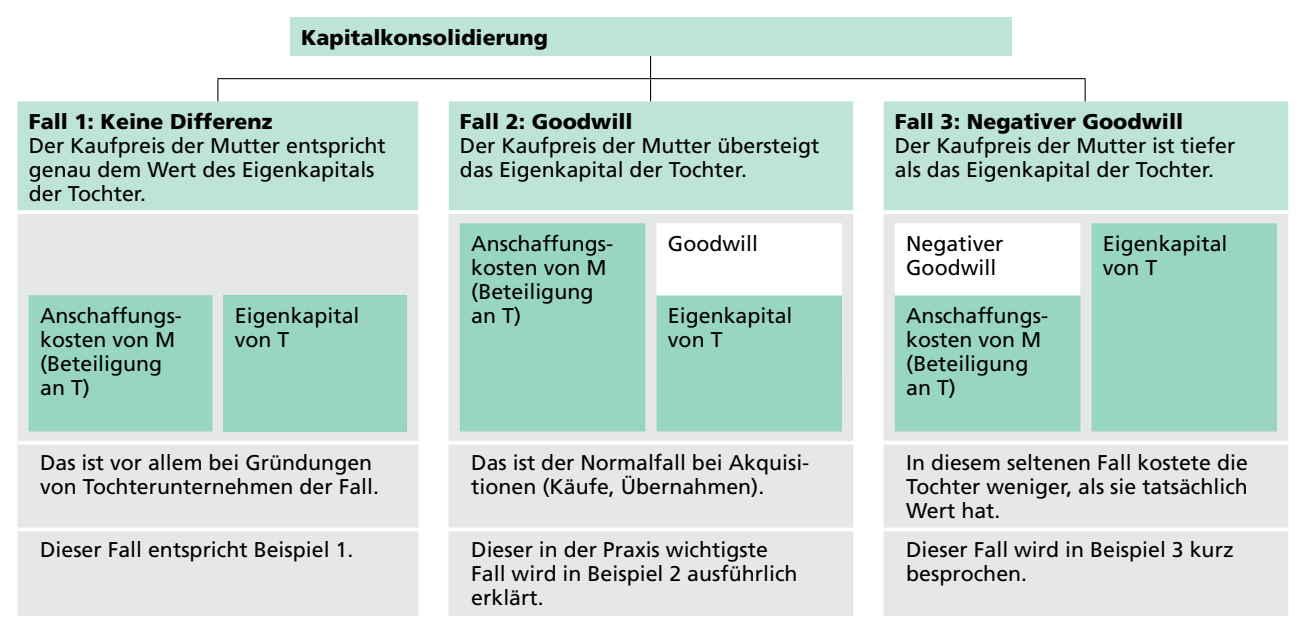

#### ■ **Beispiel 2 Kapitalkonsolidierung mit Goodwill**

M erwarb Anfang Jahr alle Aktien von T für 50. Die bereinigten Nettoaktiven von T betrugen im Erwerbszeitpunkt 40.

In Beispiel 2 übersteigt der bezahlte Kaufpreis den Wert der Nettoaktiven von T. Der Käufer war bereit, mehr für den Kauf der Tochter zu bezahlen, als in der Bilanz der Tochter als Eigenkapital ausgewiesen wurde. Als Gründe können aufgeführt werden:

- $\blacktriangleright$  Der Käufer erhofft sich Synergien $^1$  oder erwartet eine überdurchschnittlich positive wirtschaftliche Entwicklung der Tochter.
- ► Ausschaltung der Konkurrenz.
- $\blacktriangleright$  Bei der Tochter bestehen Werte, die nicht aktiviert werden dürfen, zum Beispiel das Know-how von Mitarbeitenden.
- $\blacktriangleright$  Es kommt in der Praxis häufig vor, dass der bezahlte Aufpreis auf einem Beurteilungsfehler beruht und sich später als wertlos erweist.

Der bezahlte Aufpreis wird Goodwill genannt:

Der **Goodwill** ist der Teil des Kaufpreises einer Beteiligung, welcher die bereinigten Nettoaktiven der Tochter übersteigt.

Er wird in der Konzernbilanz als immaterielles Anlagevermögen ausgewiesen.

Die Konsolidierung Ende Jahr wird in den Schulbeispielen jeweils mithilfe von Konsolidierungsjournal und Konsolidierungsbogen durchgeführt. Bei kleineren Konzernen lässt sich diese Technik mithilfe von MS-Excel auch in der Praxis umsetzen. Für komplexere Fälle ist der Einsatz einer speziellen Konsolidierungssoftware nötig.

Die auszuführenden Konsolidierungsschritte werden auf der nächsten Seite dargestellt:

- ► Die Bilanzen und Erfolgsrechnungen gemäss Einzelabschlüssen von M und T werden addiert, was die Summenbilanz ergibt.
- ► Die Kapitalkonsolidierung im Erwerbszeitpunkt ergibt einen Goodwill von 10, der als immaterielles Anlagevermögen aktiviert wird.
- ► Der Goodwill von 10 wird nach Swiss GAAP FER auf fünf Jahre linear abgeschrieben, was Ende Jahr zu einer Goodwill-Abschreibung von 2 führt.2
- ► Nach den Konsolidierungsbuchungen ergeben sich die Konzern-Bilanz sowie die Konzern-Erfolgsrechnung.

<sup>1</sup> **Synergie** (aus griechisch synergia = Mitarbeit) ist ein positives wirtschaftliches Potenzial, das sich aus der Zusammenarbeit der im Konzern verbundenen Unternehmen ergeben kann, zum Beispiel in Form von grösserer Effizienz in Forschung und Entwicklung, Produktion oder Marketing.

<sup>2</sup> Eine Übersicht über die verschiedenen Möglichkeiten zur Erfassung und Bewertung des Goodwills findet sich auf der übernächsten Seite.

# **Konsolidierungsjournal**

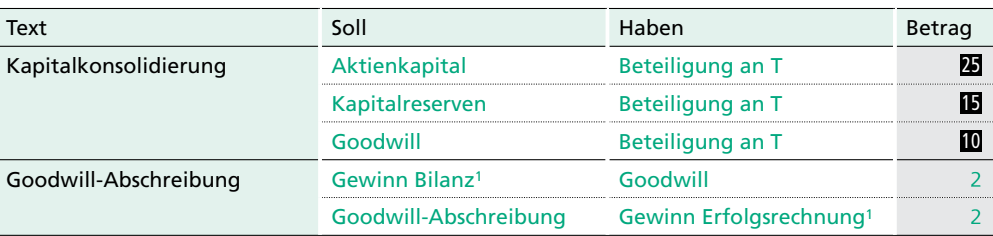

# **Konsolidierungsbogen**

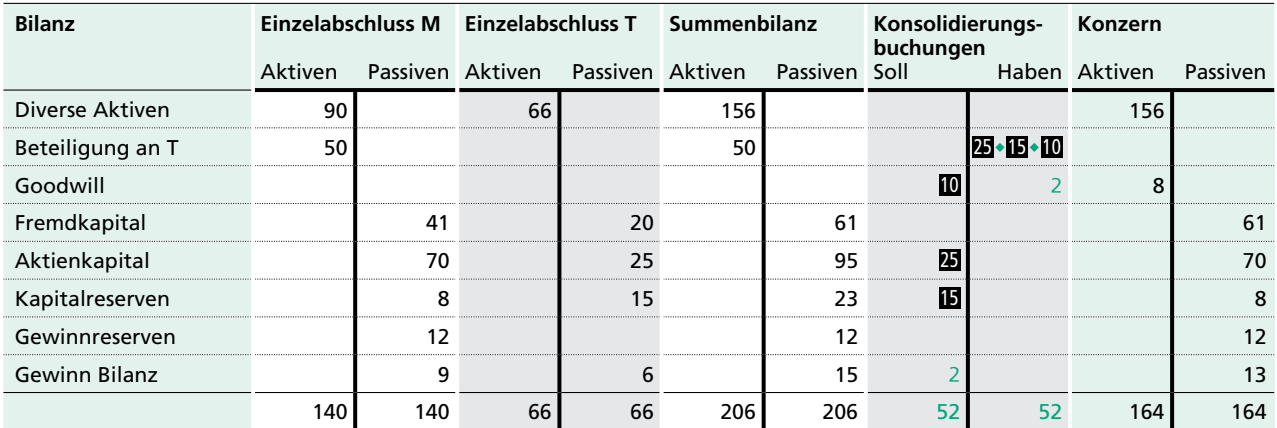

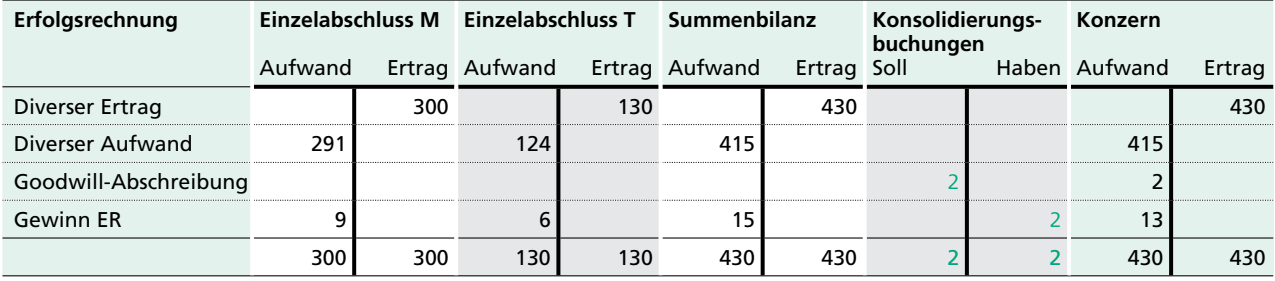

<sup>1</sup> Weil Bilanz und Erfolgsrechnung bei der Konsolidierung getrennte Buchungskreise darstellen, müssen erfolgswirksame Buchungen über die Gewinnkonten von Bilanz und Erfolgsrechnung erfasst werden.

# **3.02 | Kapitalkonsolidierung**

Die Muttergesellschaft M gründet oder kauft die Tochtergesellschaft T, sodass ein Konzern entsteht. Dabei sind im Vergleich zwischen dem Kaufpreis von M und dem Eigenkapital von T drei Fälle zu unterscheiden:

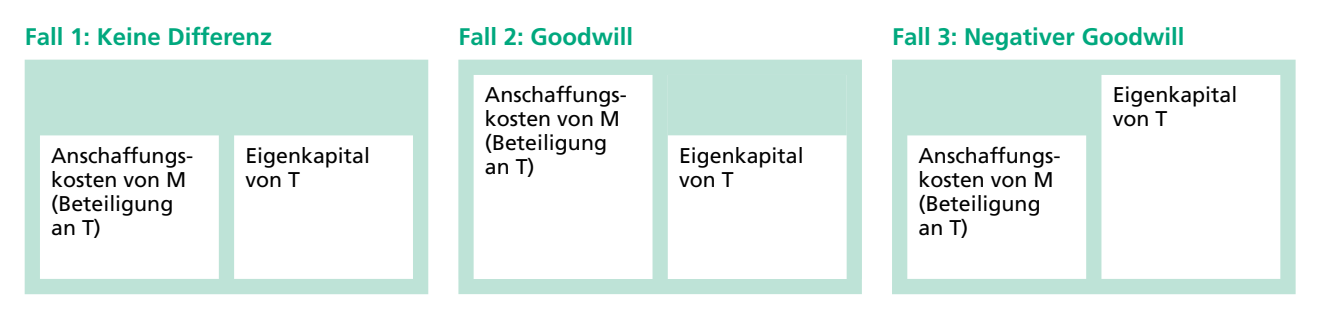

Die Bilanzen von M und T sind in den folgenden drei Fallbeispielen bereinigt (HB 2).

**Fall 1** Die Muttergesellschaft M gründete Anfang 20\_1 die Tochtergesellschaft T durch Einzahlung des Aktienkapitals von 20.

a) Wie lautet die Kapitalkonsolidierung bei der Erstkonsolidierung per Ende 20\_1?

# **Konsolidierungsbogen Ende 20\_1**

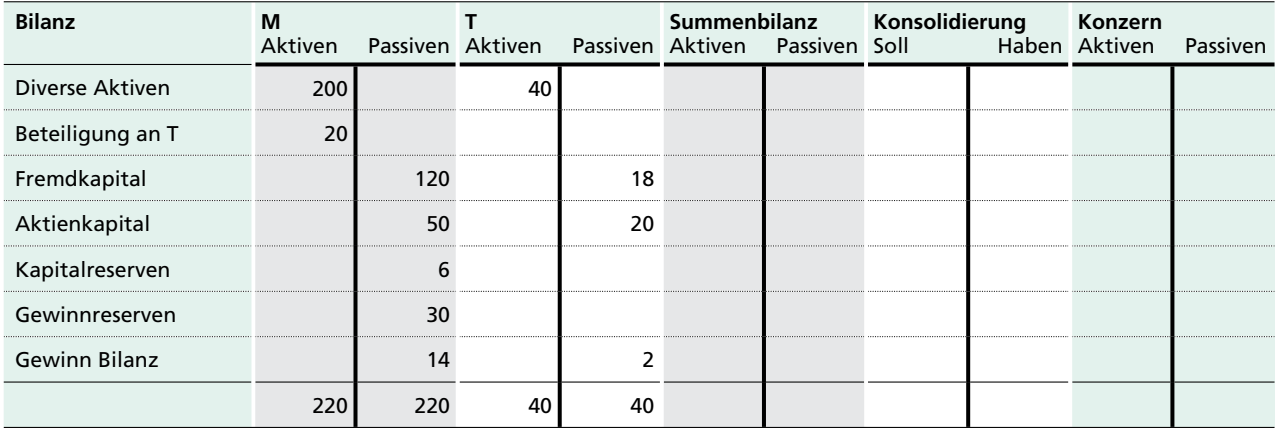

## **Konsolidierungsjournal Ende 20\_1**

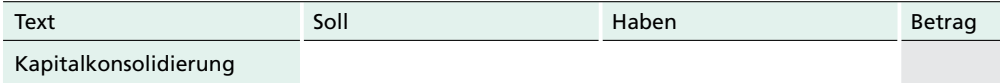

b) In welcher Situation tritt Fall 1 in der Praxis am häufigsten auf?

**Fall 2** Die Muttergesellschaft M kaufte Anfang 20\_1 alle Aktien der Tochtergesellschaft T für 40.

> c) Wie lautet die Kapitalkonsolidierung bei der Erstkonsolidierung per Ende 20\_1? Der Goodwill ist linear auf 5 Jahre abzuschreiben.

## **Konsolidierungsbogen Ende 20\_1**

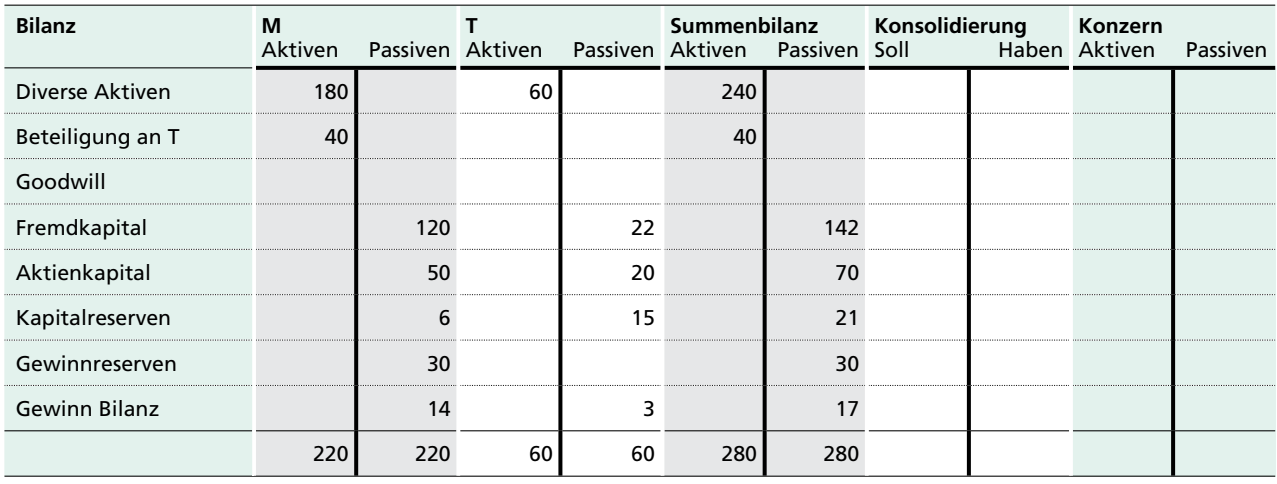

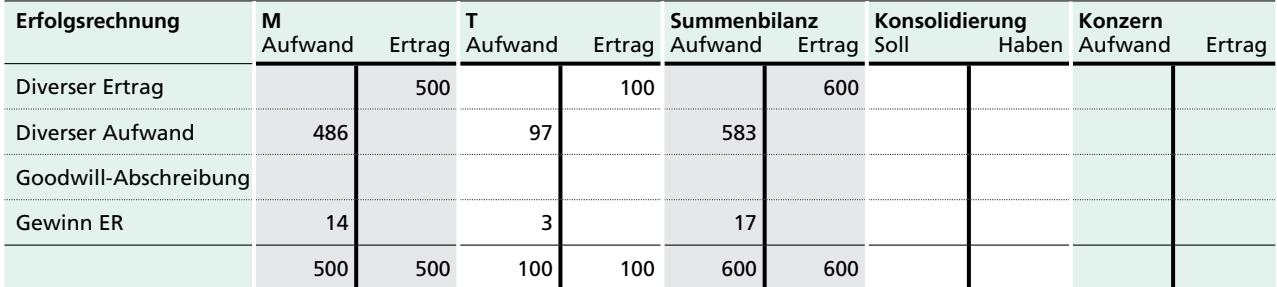

## **Konsolidierungsjournal Ende 20\_1**

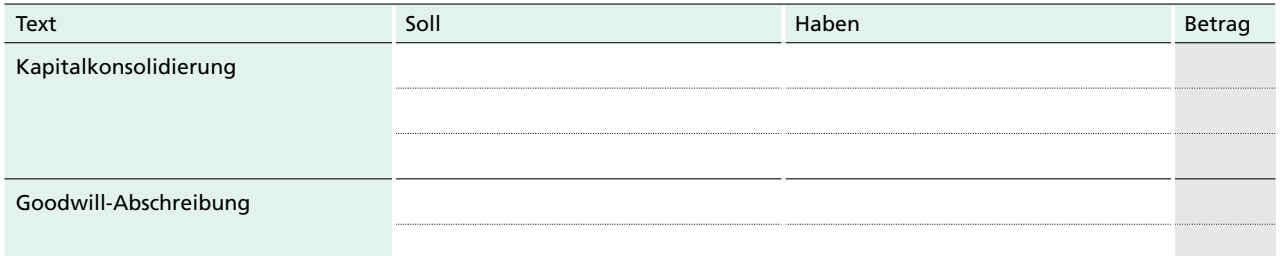

- d) Aus welchen Gründen wird in der Praxis ein Goodwill bezahlt?
- e) Um was für ein Konto handelt es sich beim Goodwill?
- f) Nach IFRS wird ein Goodwill im Gegensatz zu den Swiss GAAP FER nicht planmässig abgeschrieben, sondern jedes Jahr einem Werthaltigkeitstest unterstellt. Was spricht für und gegen die Lösung von IFRS?

- **Fall 3** Die Muttergesellschaft M kaufte Anfang 20\_1 alle Aktien der Tochtergesellschaft T für 25.
	- g) Wie lautet die Kapitalkonsolidierung bei der Erstkonsolidierung per Ende 20\_1, wenn der negative Goodwill als Rückstellung bilanziert und über 5 Jahre linear aufgelöst wird?

### **Konsolidierungsbogen Ende 20\_1**

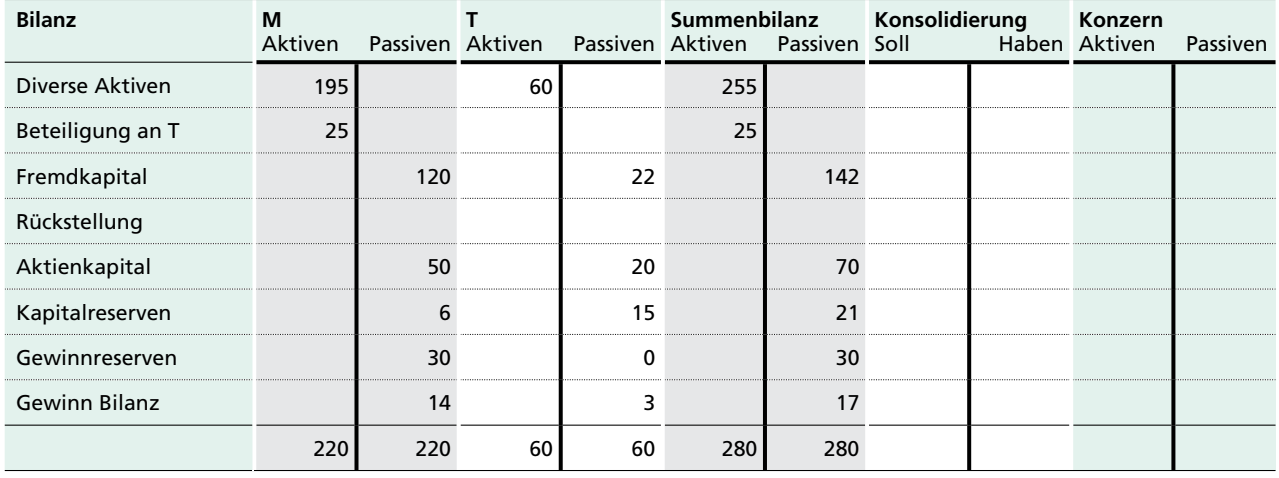

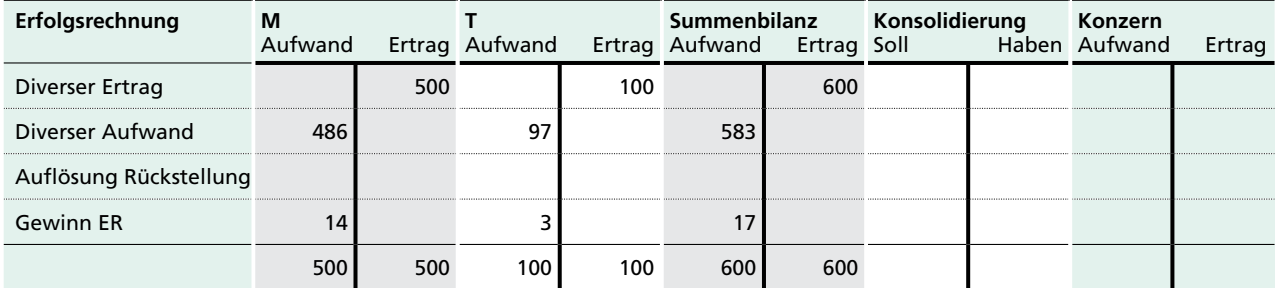

## **Konsolidierungsjournal Ende 20\_1**

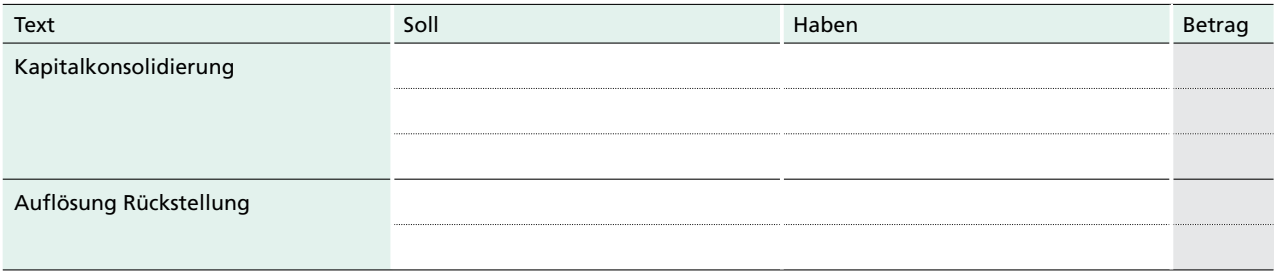

- h) In welchen Situationen kommt in der Praxis ein negativer Goodwill vor?
- i) Nach IFRS muss ein negativer Goodwill (engl. Bargain Purchase) sofort erfolgswirksam als Gewinn verbucht werden; eine Rückstellungsbildung ist im Gegensatz zu Swiss GAAP FER verboten.
	- Was spricht für und gegen die Bildung einer Rückstellung?